$\div \Box$ 

- [再利用可能な項目](#page--1-0)  $\ddot{\bullet}$
- 

 $1$ 

 $2\tilde$ 

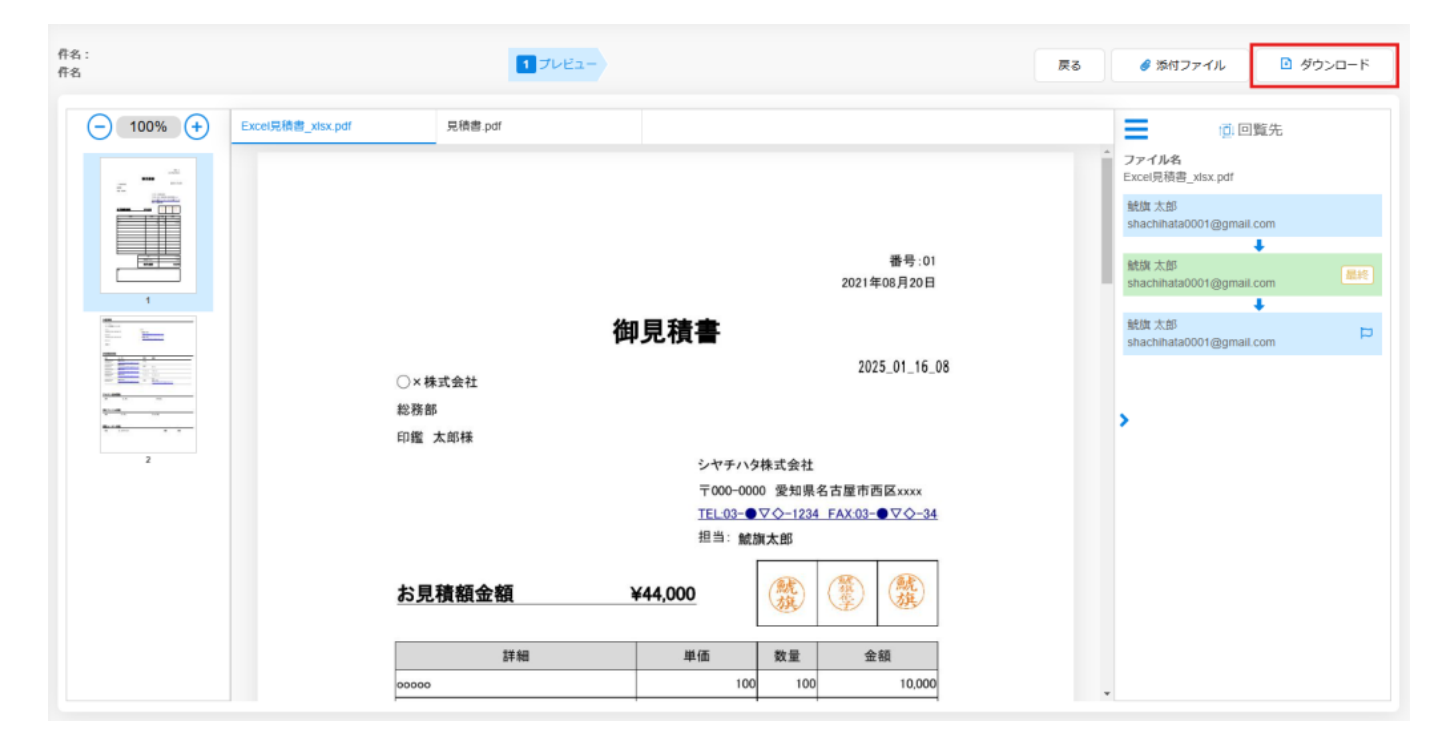

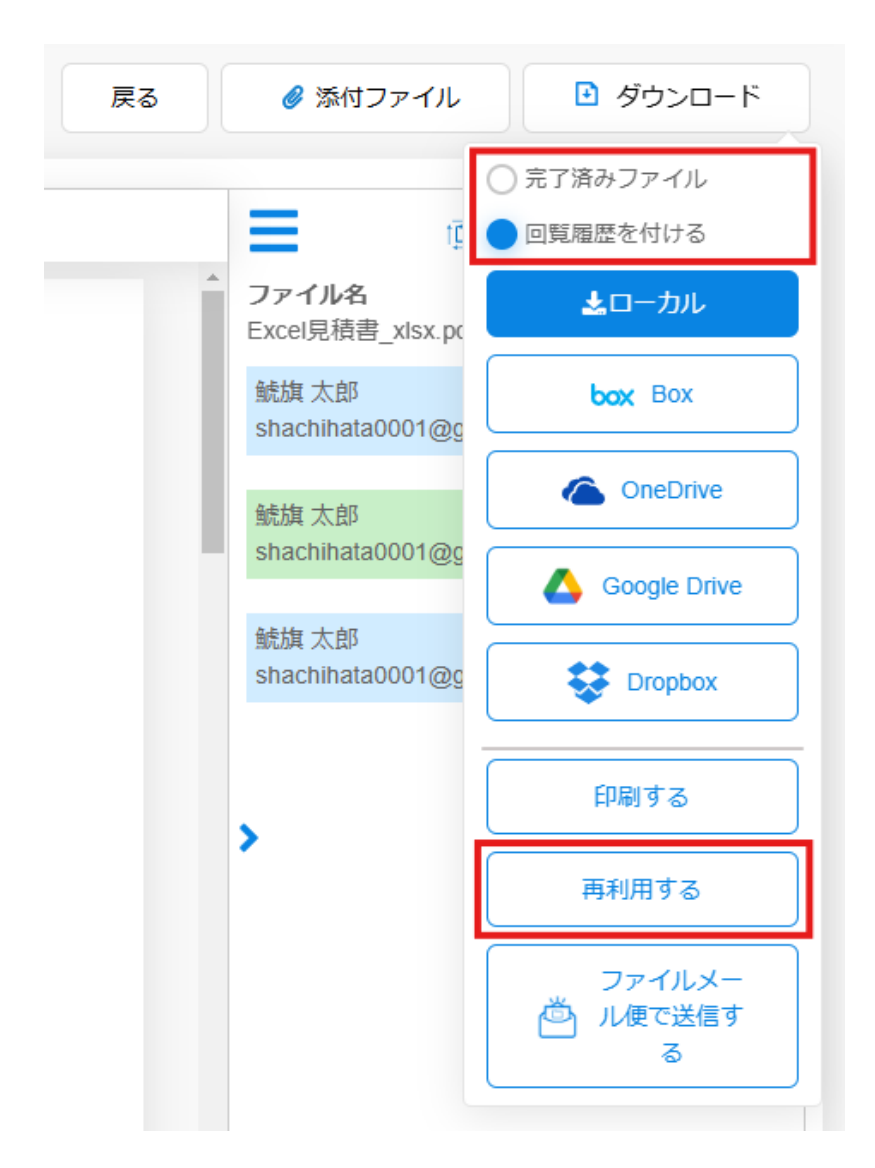

 $4\,$ 

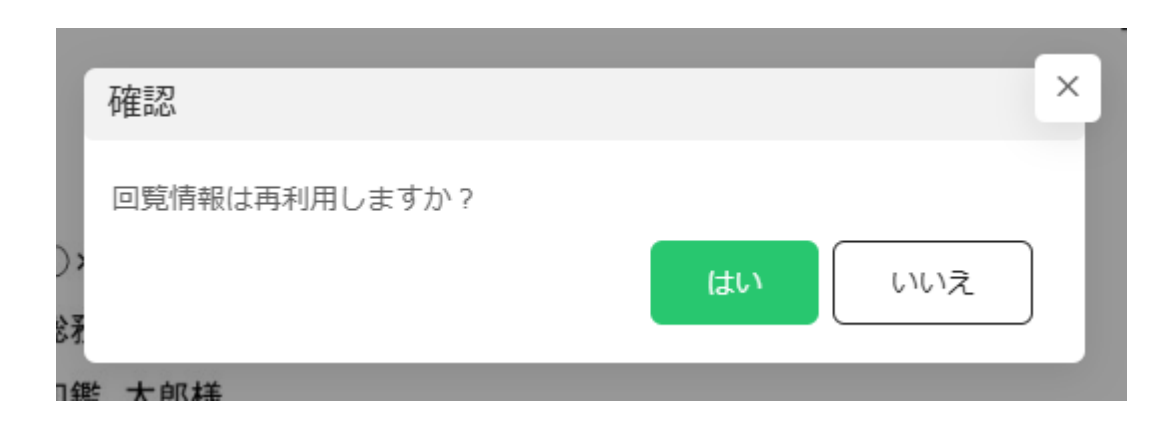

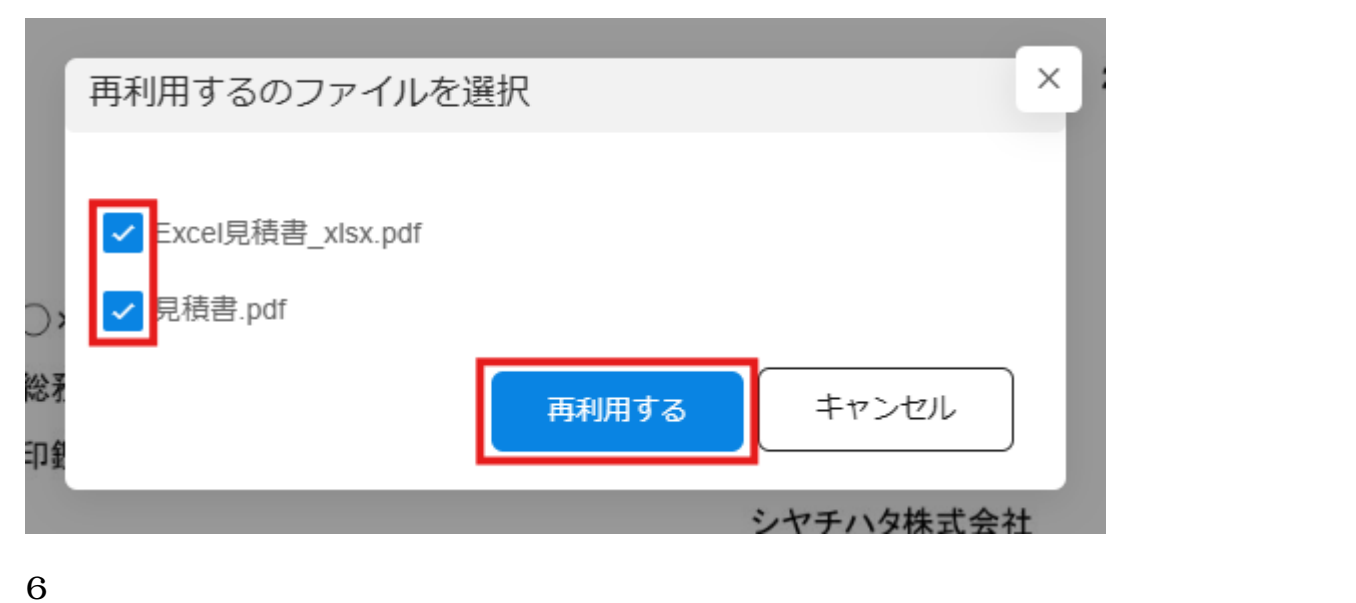